## **Cell.Comment**

## **Description**

Returns a [Comment](https://wiki.softartisans.com/display/EW8/Comment) object representing a note attached to the cell, separate from other cell content. If a comment is not associated with the specified cell, a new comment will be created and returned.

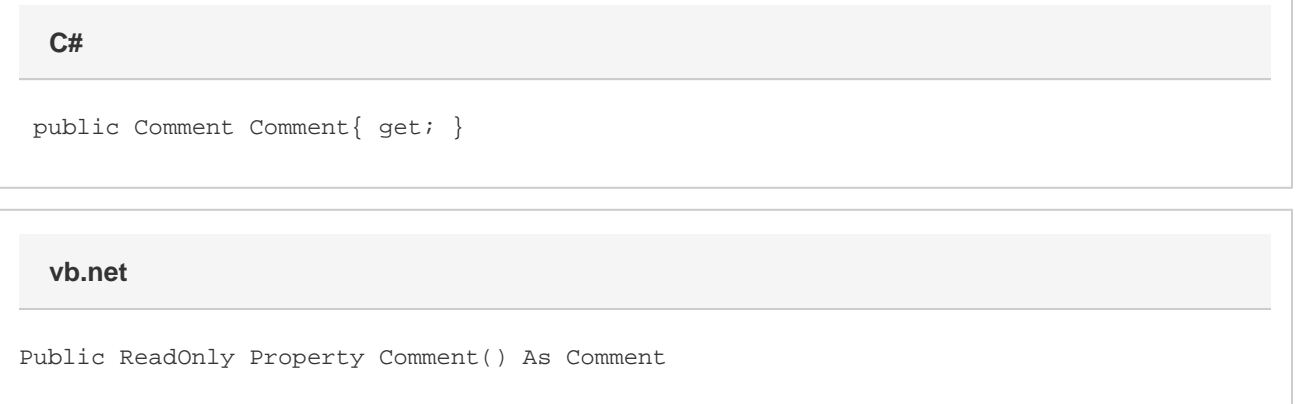

## **Examples**

**C#**

Comment cmt = cellA1.Comment;

**vb.net**

```
Dim cmt As Comment = cellA1.Comment
```